#### КОМПЬЮТЕРНАЯ ГРАФИКА a B K M

# Тимоти Олби

# «Призрачный воин»

здание фильм  $\mathcal{C}$  $\circ$  $\mathbf{a}$ 

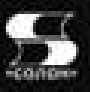

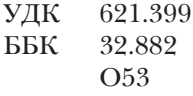

Перевод с английского И. Чумаченко

#### **Т. Олби**

О53 Компьютерная графика в кинематографе: создание фильма «Призрач! ный воин»: Пер. с англ. — М.: СОЛОН!Пресс, 2010. — 368 с.: ил.

ISBN 5-98003-254-1

Анимация, создание своими руками и с помощью компьютера фильма это фантастика!

Нет — это реальность, и книга, которую Вы держите в руках, тому прямое подтверждение.

Вместе с автором пройдем путь от зарождения идеи до ее реализации.

Все мечты, которые одолевают людей и существуют в воображении, могут воплотиться, главное сильно захотеть и поработать над созданием любимого детища, как это сделал Тимоти Олби. Прочитав эту книгу, каждый сможет попытаться проникнуть в мир анимации, привнести в него свои фантазии, грезы и создать свой, абсолютно индивидуальный продукт.

Успехов в творчестве и получении результата!

УДК 621.399 ББК 32.882

#### **КНИГА** - ПОЧТОЙ

Книги издательства «СОЛОН-ПРЕСС» можно заказать наложенным платежом (оплата при получении) по фиксированной цене. Заказ оформляется одним из двух способов:

1. Послать открытку или письмо по адресу: 123242, Москва, а/я 20.

2. Оформить заказ можно на сайте www.solon-press.ru в разделе «Книга - почтой». Бесплатно высылается каталог издательства по почте.

При оформлении заказа следует правильно и полностью указать адрес, по которому должны быть высланы книги, а также фамилию, имя и отчество получателя. Желательно указать дополнительно свой телефон и адрес электронной почты.

Через Интернет вы можете в любое время получить свежий каталог издательства «СОЛОН-ПРЕСС», считав его с адреса www.solon-press.ru/kat.doc

Интернет-магазин размещен на сайте www.solon-press.ru

ISBN 5-98003-254-1 (рус.) © Макет и обложка «СОЛОН-ПРЕСС», 2010 ISBN 1-55622-227-0 (англ.) © Wordware Publishing, Inc., 2010

## Оглавление

## Часть 1 Мир «Призрачного воина»

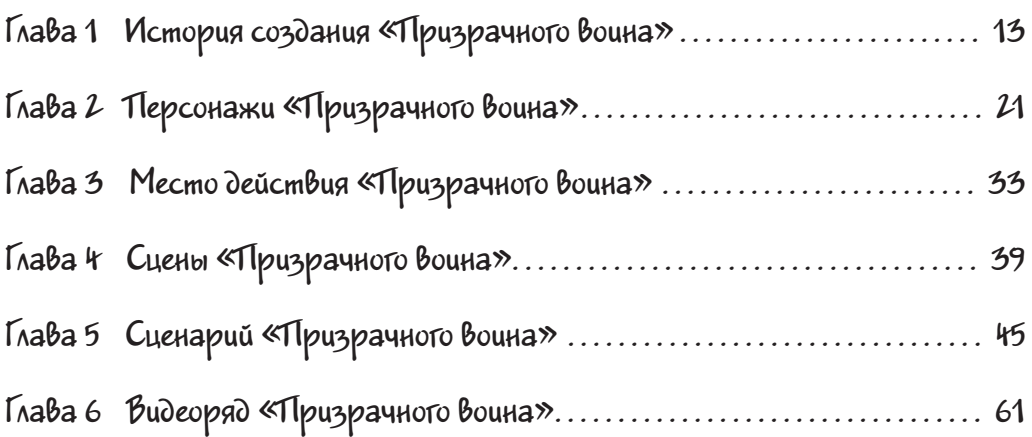

#### Часть 2 От замысла к воплощению

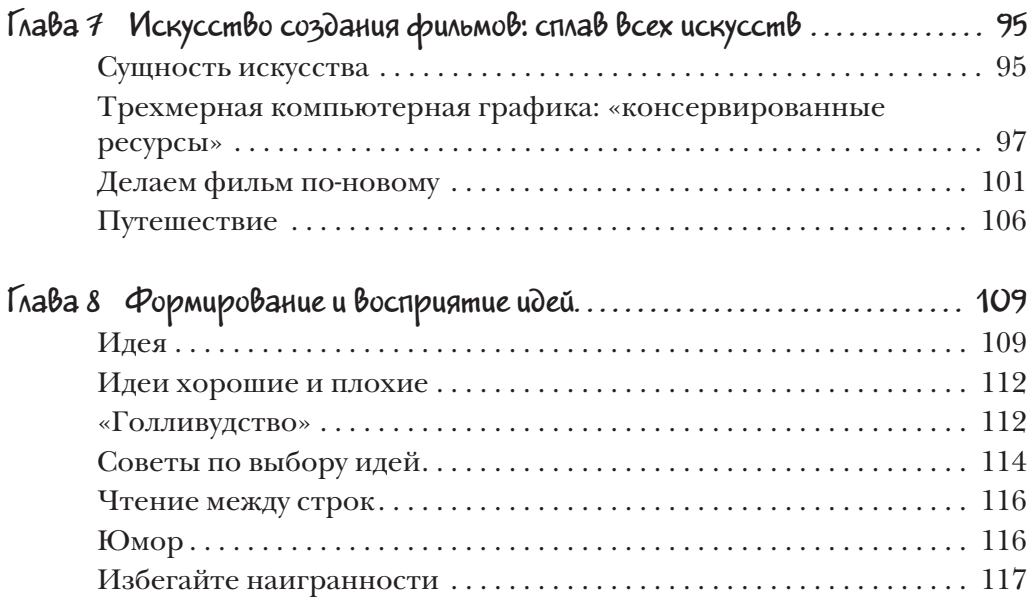

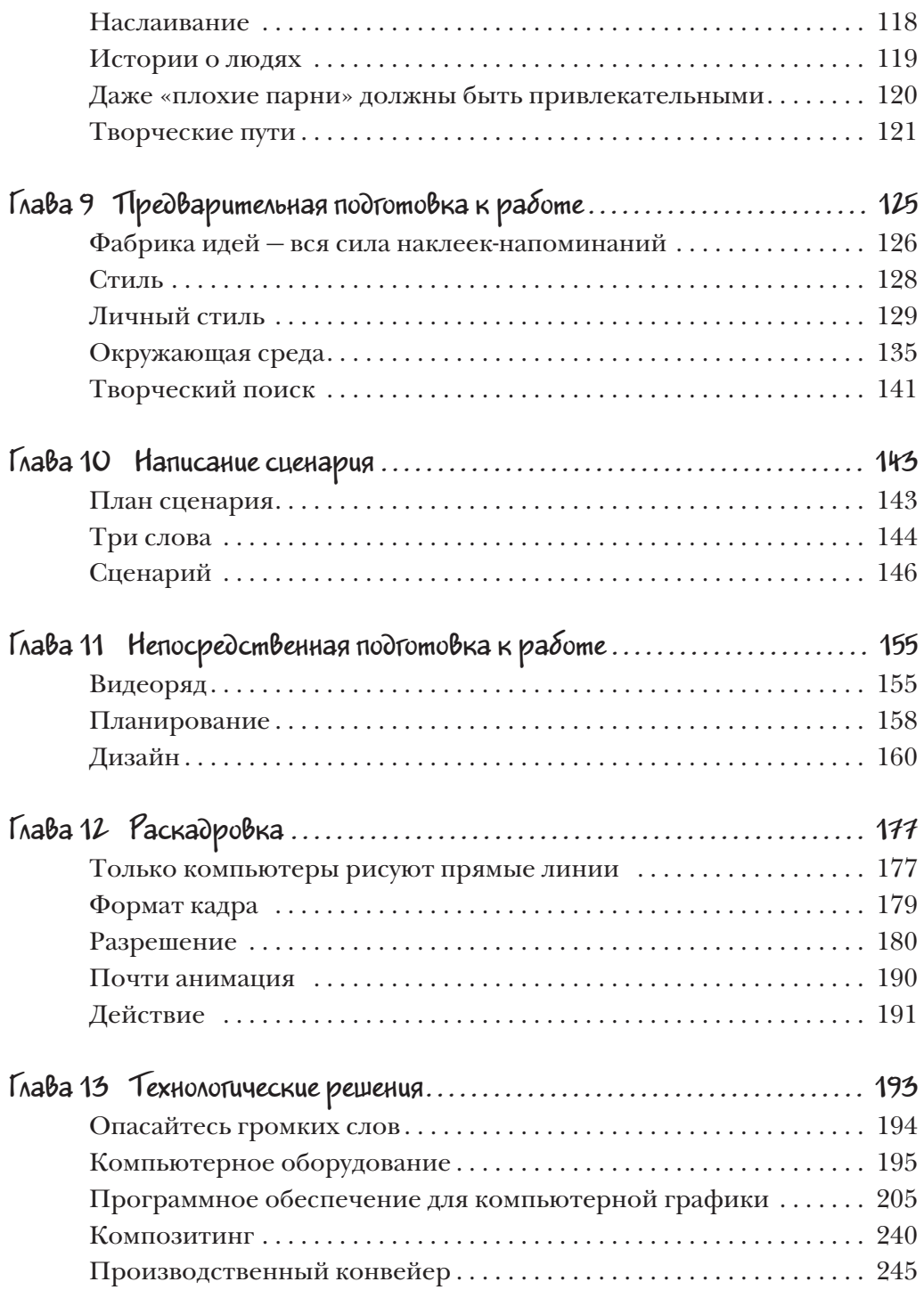

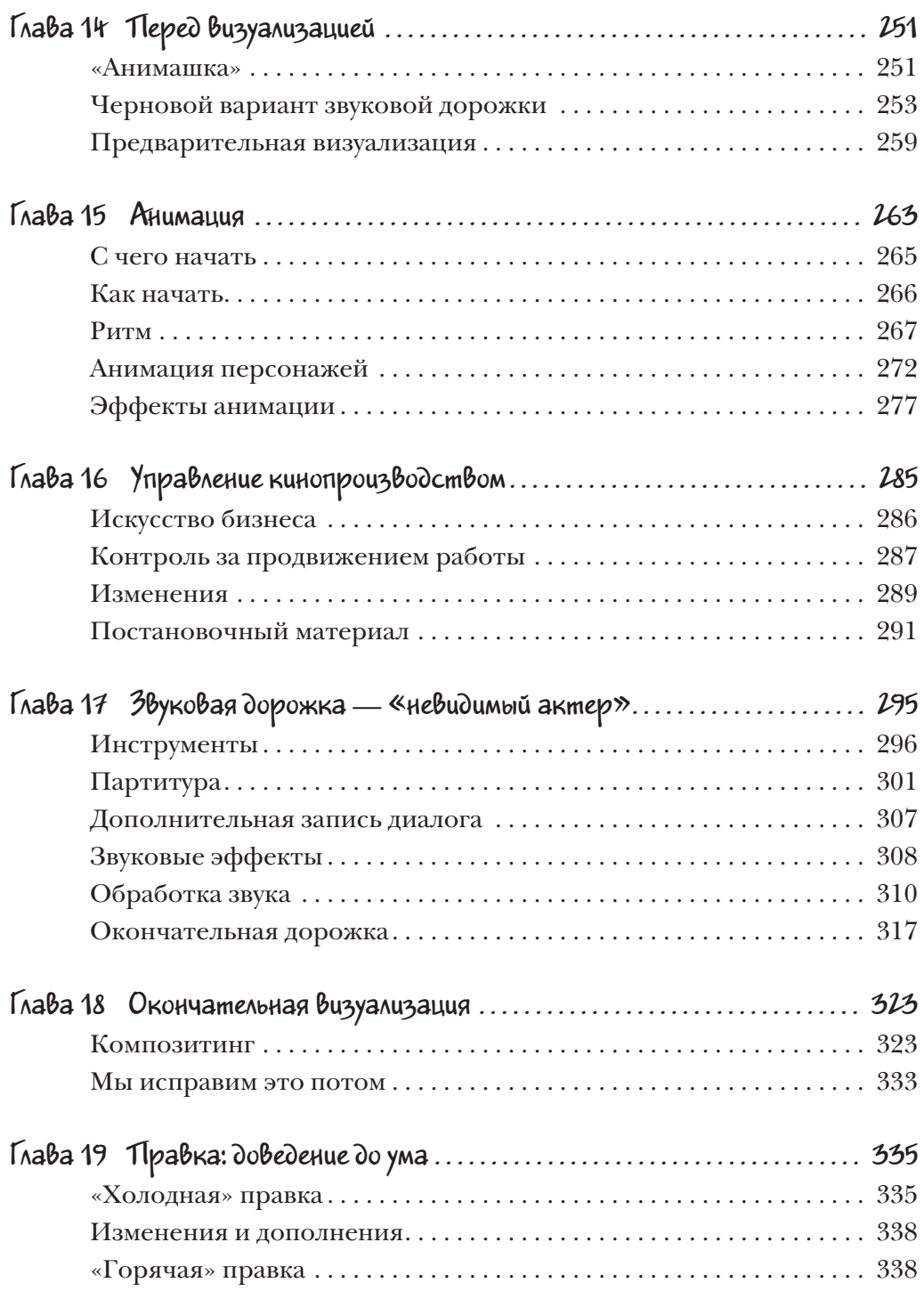

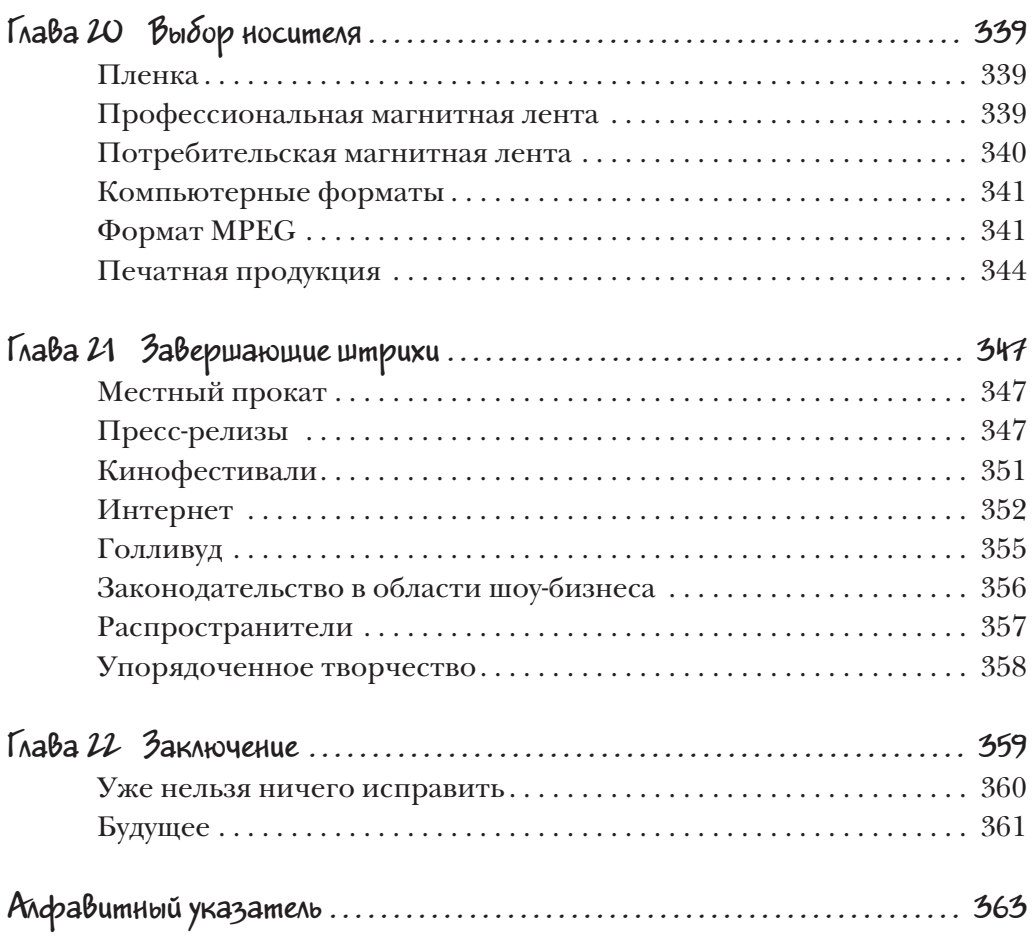

## Мир «Призрачного воина»

Кинематограф - чудесное искусство. Фильмы могут уносить нас так далеко, насколько хватит нашего воображения. Кино позволяет нам на время погрузиться в жизнь тех, кто непохож на нас. Мы получаем возможность столкнуться с такими ситуациями, которые в реальной жизни были бы опасны. Но самые лучшие фильмы мы проживаем вместе с их героями.

Анимация преумножает возможности кинематографа до такой степе! ни, что границы творческого потенциала начинают определяться практически исключительно нашей фантазией. Неважно, насколько наши сцены непохожи на наш мир — хороший анимационный фильм оставляет вас на полпути между реальностью и мечтами.

При создании Кейза и «Призрачного воина» нам каждый день приходи! лось принимать множество важных решений и многому учиться. Когда фильм настолько фантастичен сам по себе, творческий процесс аниматора не ограничен рамками реальности. Мы приобретали необходимые для воплощения наших идей навыки и собирали нужные инструменты. И в один прекрасный день набор законченных сцен стал фильмом, известным как «Призрачный воин».

Мы с радостью делимся с вами нашими мечтами и видåниями, которые были воплощены в анимации.

Не имеет значения, пришли ли эти видания тьмы и света из давно забытого прошлого или из еще не описанного будущего, они помогут сохранить в вашем сердце веру в чудеса и осознание того, что эти чудеса можно воплотить в жизнь.

# История создания «Призрачного воина»

Виртуозный воин-самурай стремится отомстить своему собственному убийце... И убийце своей возлюбленной.

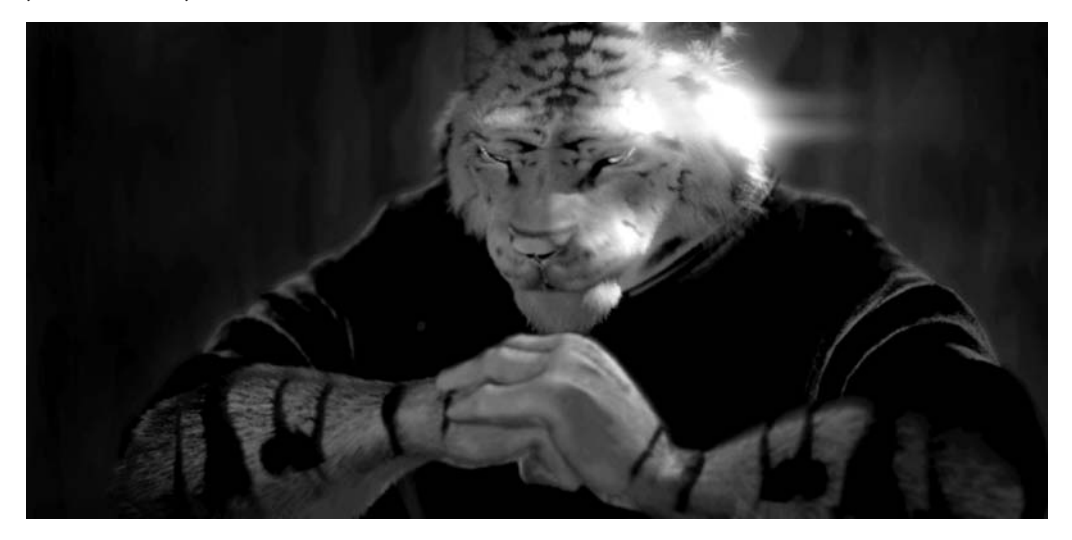

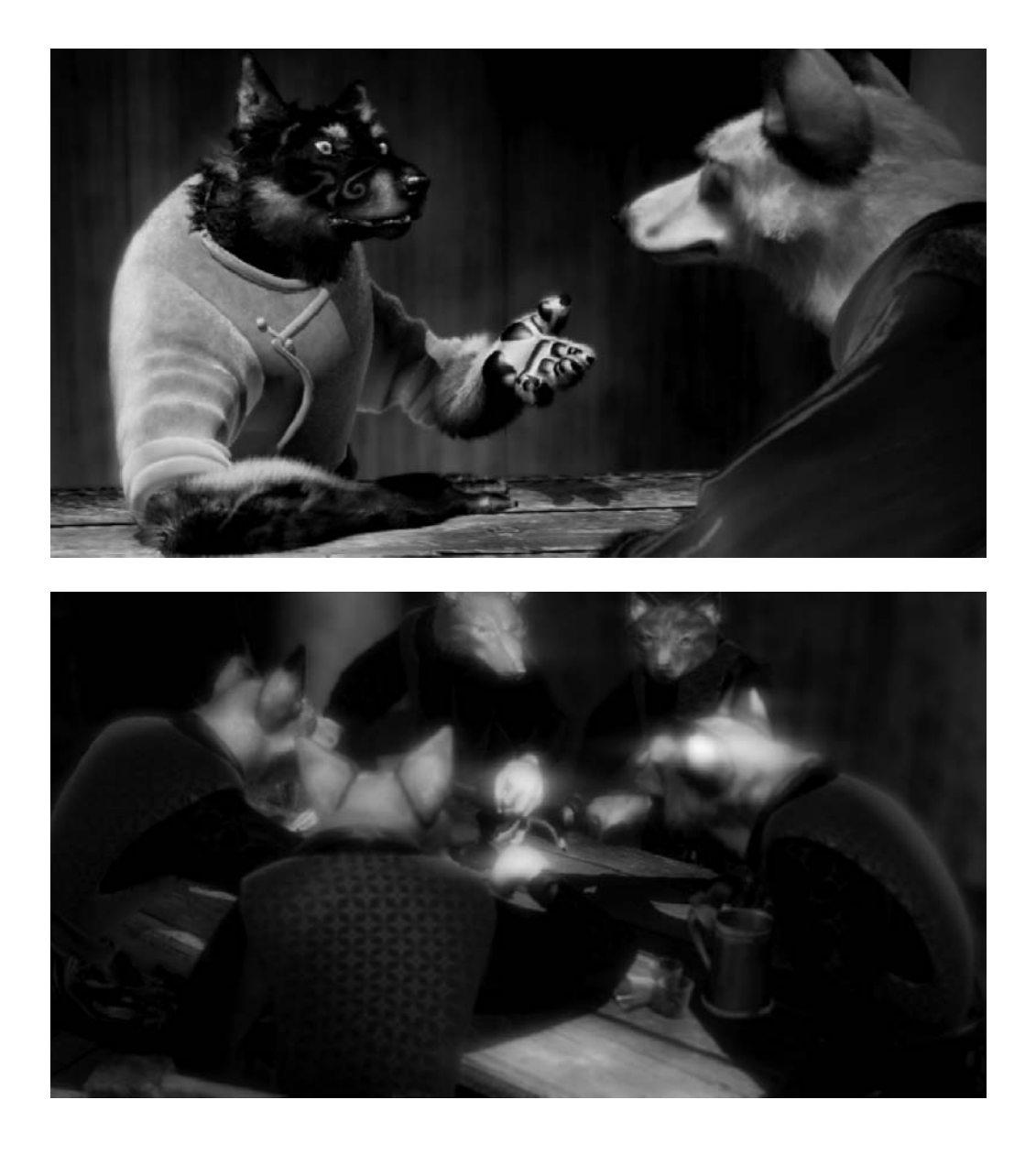

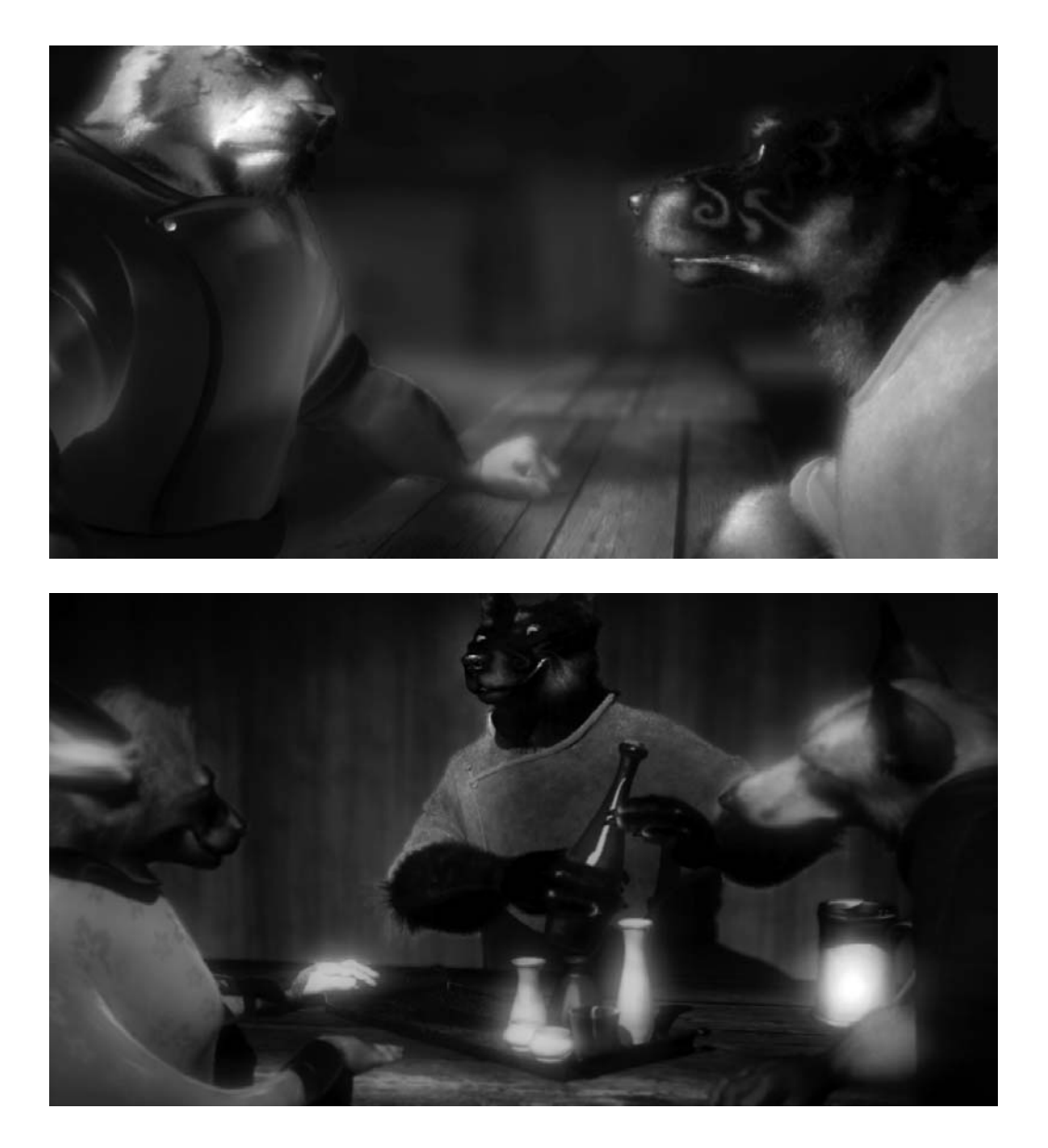

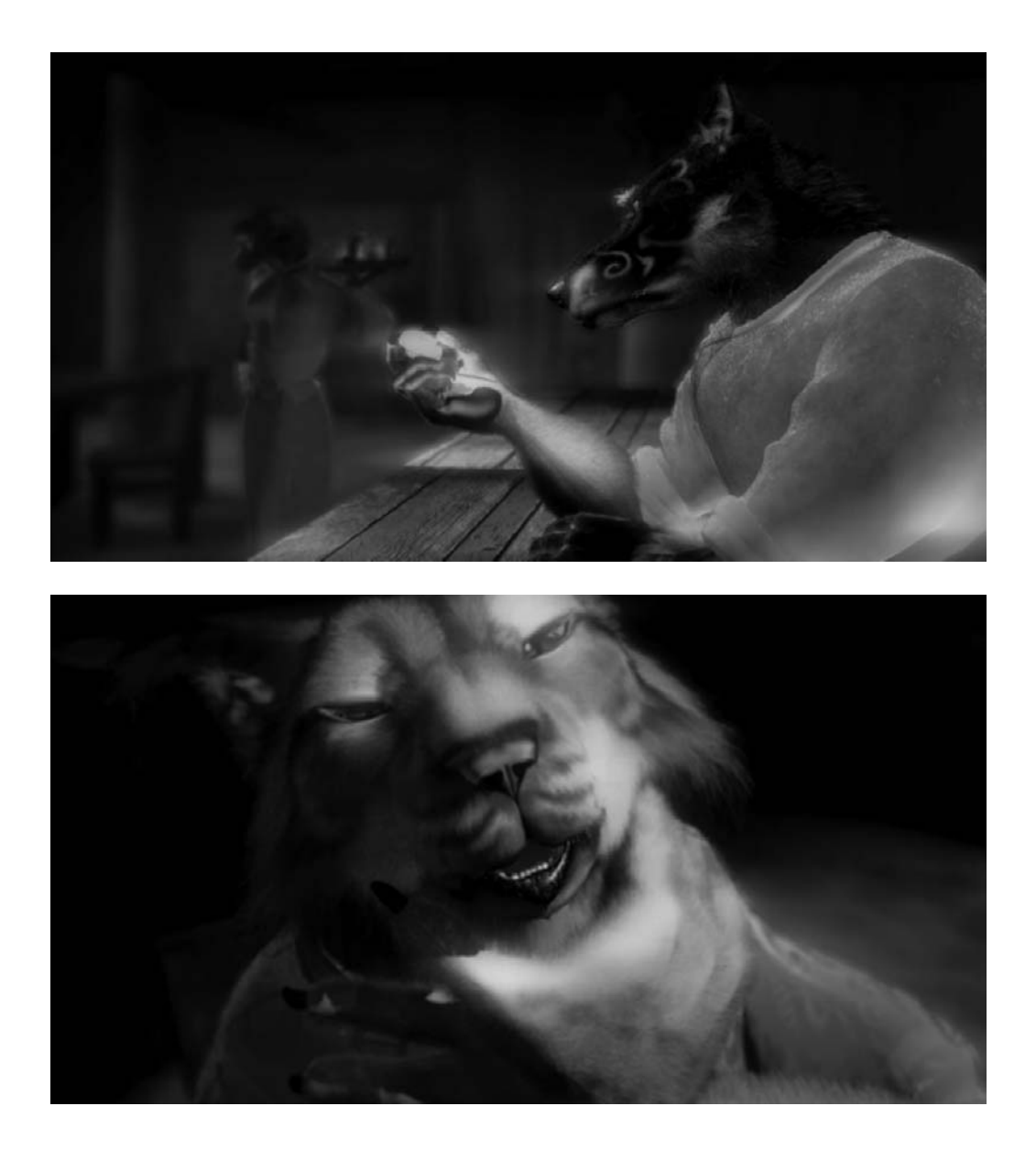

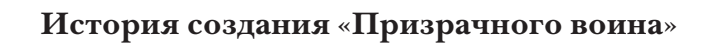

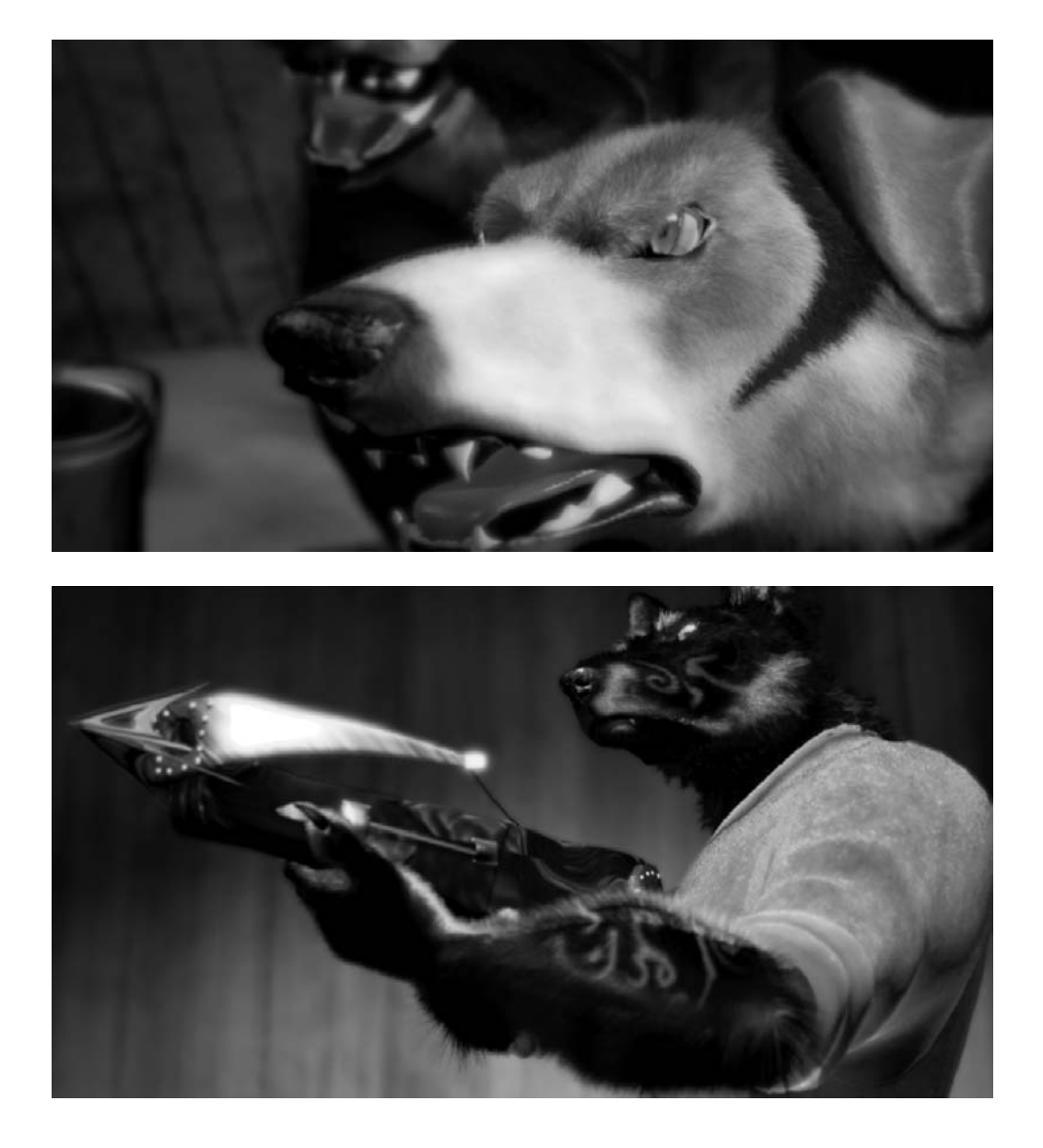

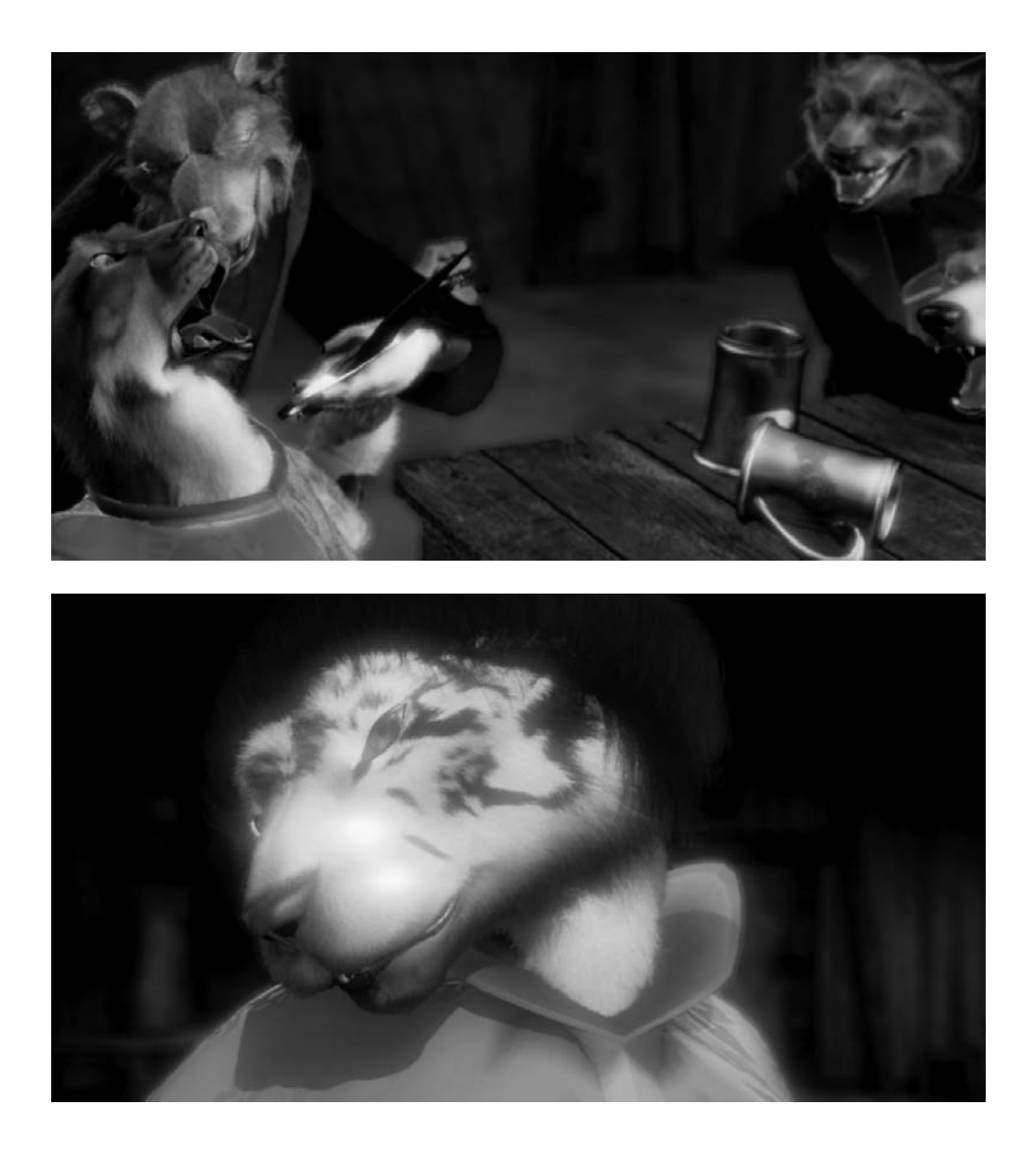

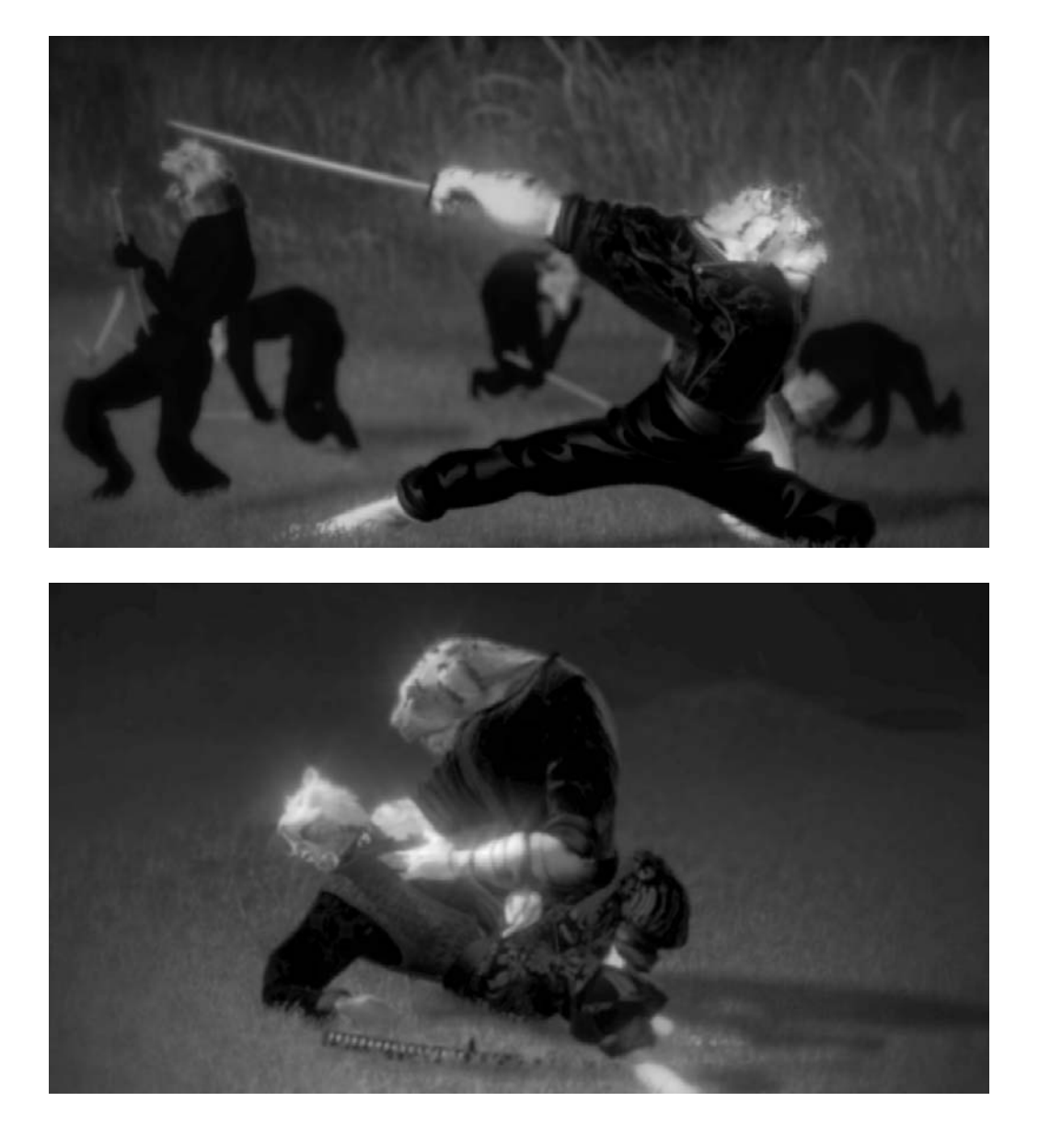

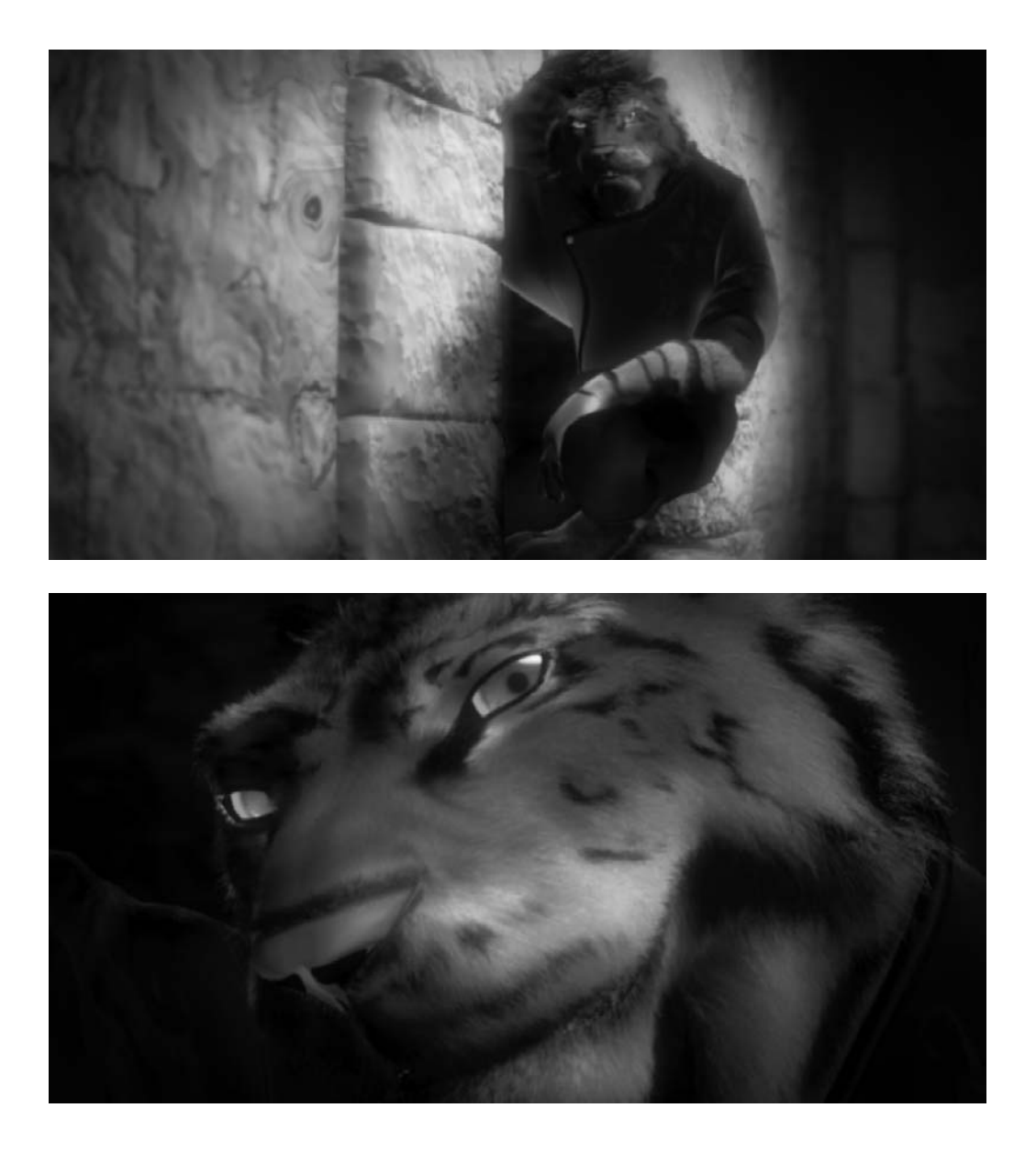

### Глава 2

# Персонажи «Призрачного воина»

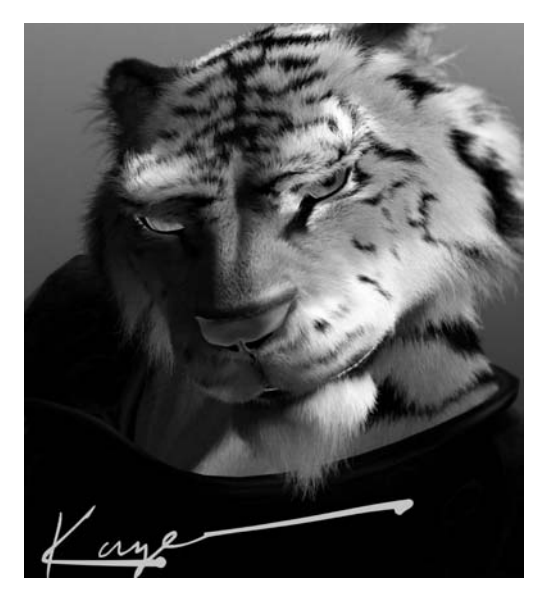

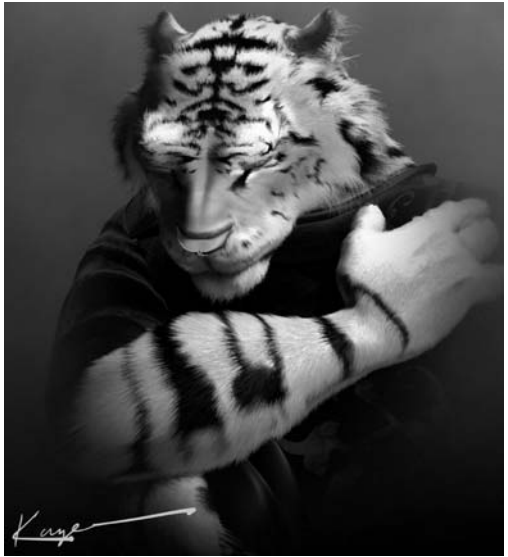

Keŭ3 (ветер)

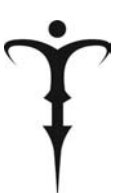

Первичный биологический вид: тигр Вторичный биологический вид: тигр Возраст: неизвестен Рост: 2 м 2 см Вес: 104 кг Цвет глаз: желто-зеленый Род занятий: наемный убийца

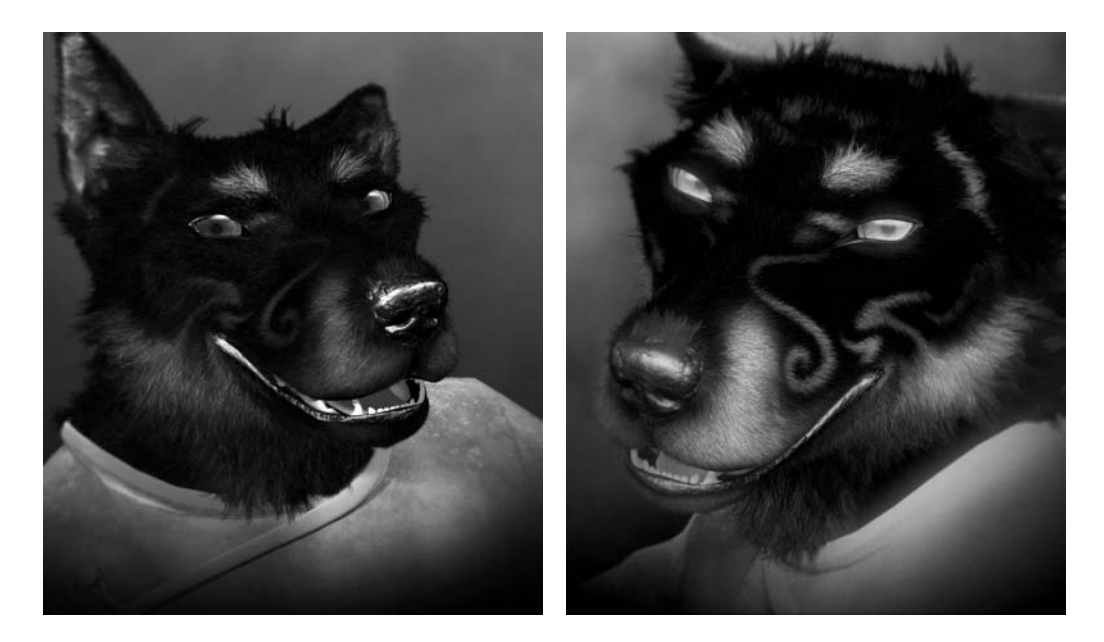

Kmcya (иносказание)

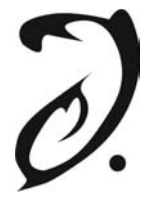

Первичный биологический вид: волк Вторичный биологический вид: волк Возраст: 38 Рост: 1 м 70 см Вес: 70 кг Цвет глаз: зелено-желтый Род занятий: владелец гостиницы Увлечения: музыка, истории, сбор трав

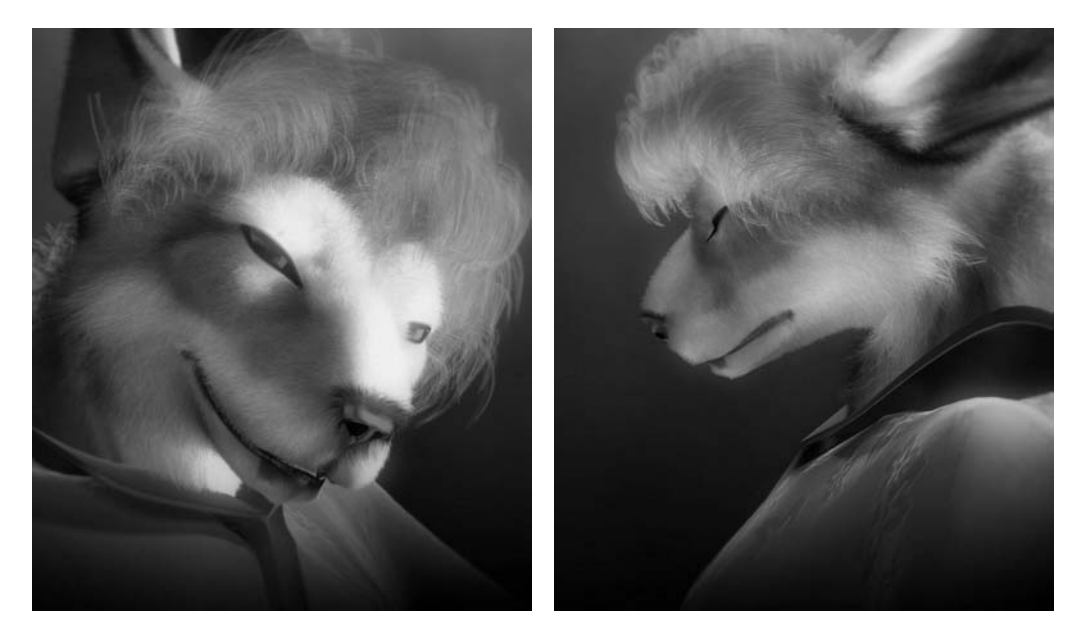

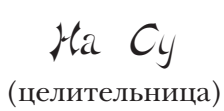

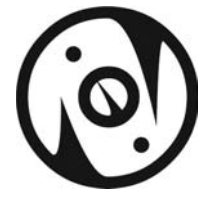

Первичный биологический вид: кролик Вторичный биологический вид: кролик Возраст: 34 Рост: 1 м 60 см Вес: 42 кг Цвет глаз: карий Род занятий: домохозяйка, прислуга в гостинице Супруг: Итсуа Увлечения: врачевание, истории, музыка

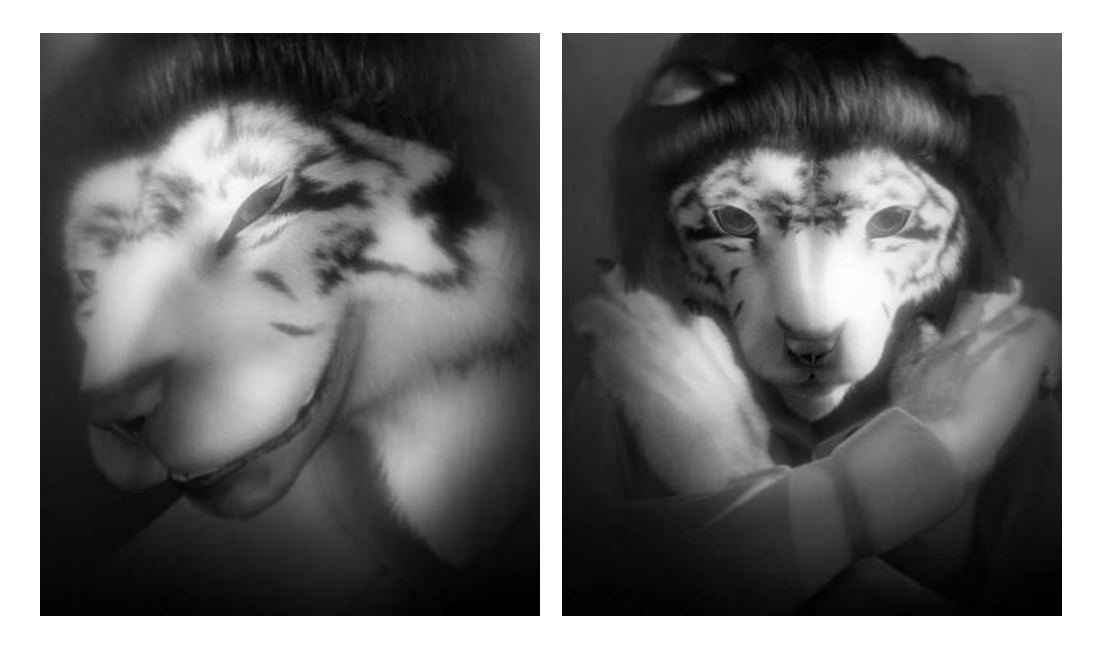

ymcyrymu (красота)

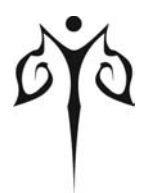

Первичный биологический вид: тигр Вторичный биологический вид: тигр Возраст: 27 Рост: 1 м 70 см Вес: 58 кг Цвет глаз: карий Род занятий: прислуга Увлечения: танцы, математика, древнее оружие

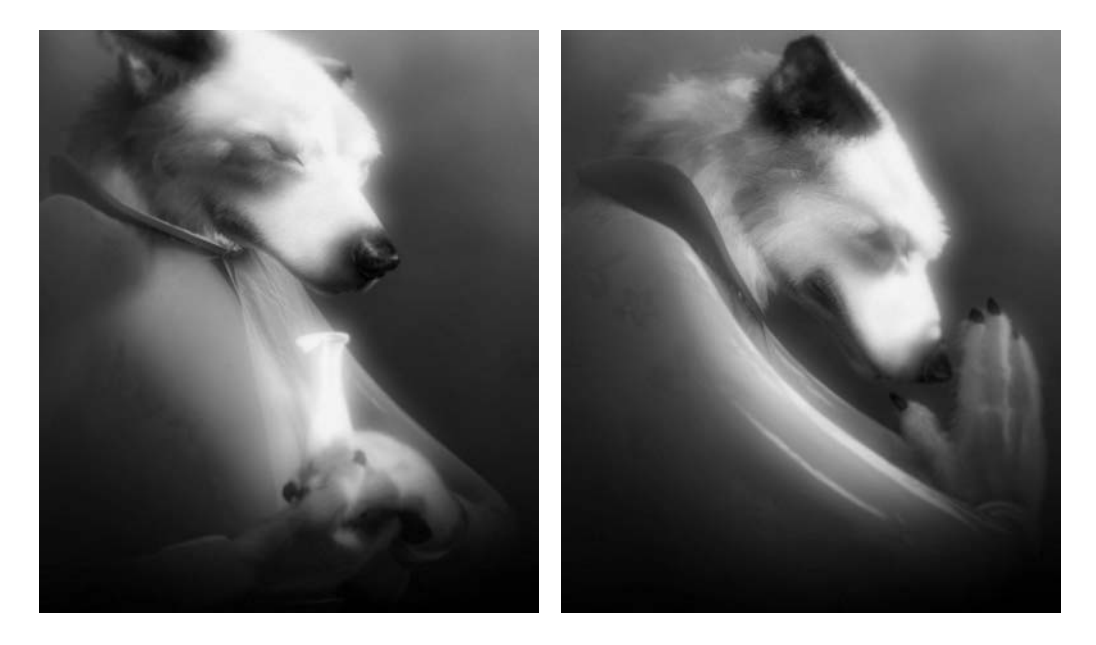

Rcamu (нежность)

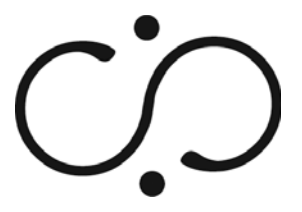

Первичный биологический вид: собака Вторичный биологический вид: волк Возраст: 15 Рост: 1 м 65 см Вес: 50 кг Цвет глаз: карий Род занятий: прислуга Увлечения: медитация, спиритизм, философия